<<中文版CorelDraw X4平面设计基>>

书名:<<中文版CorelDraw X4平面设计基础与应用>>

, tushu007.com

- 13 ISBN 9787502778248
- 10 ISBN 7502778241

出版时间:2010-11

页数:286

PDF

更多资源请访问:http://www.tushu007.com

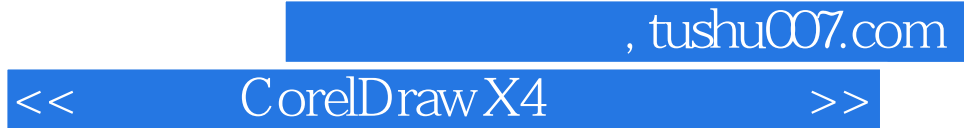

CorelDRAW X4

CorelDRAW X4

CorelDRAW X4

CorelDRAW X4

<< CorelDraw X4 >>

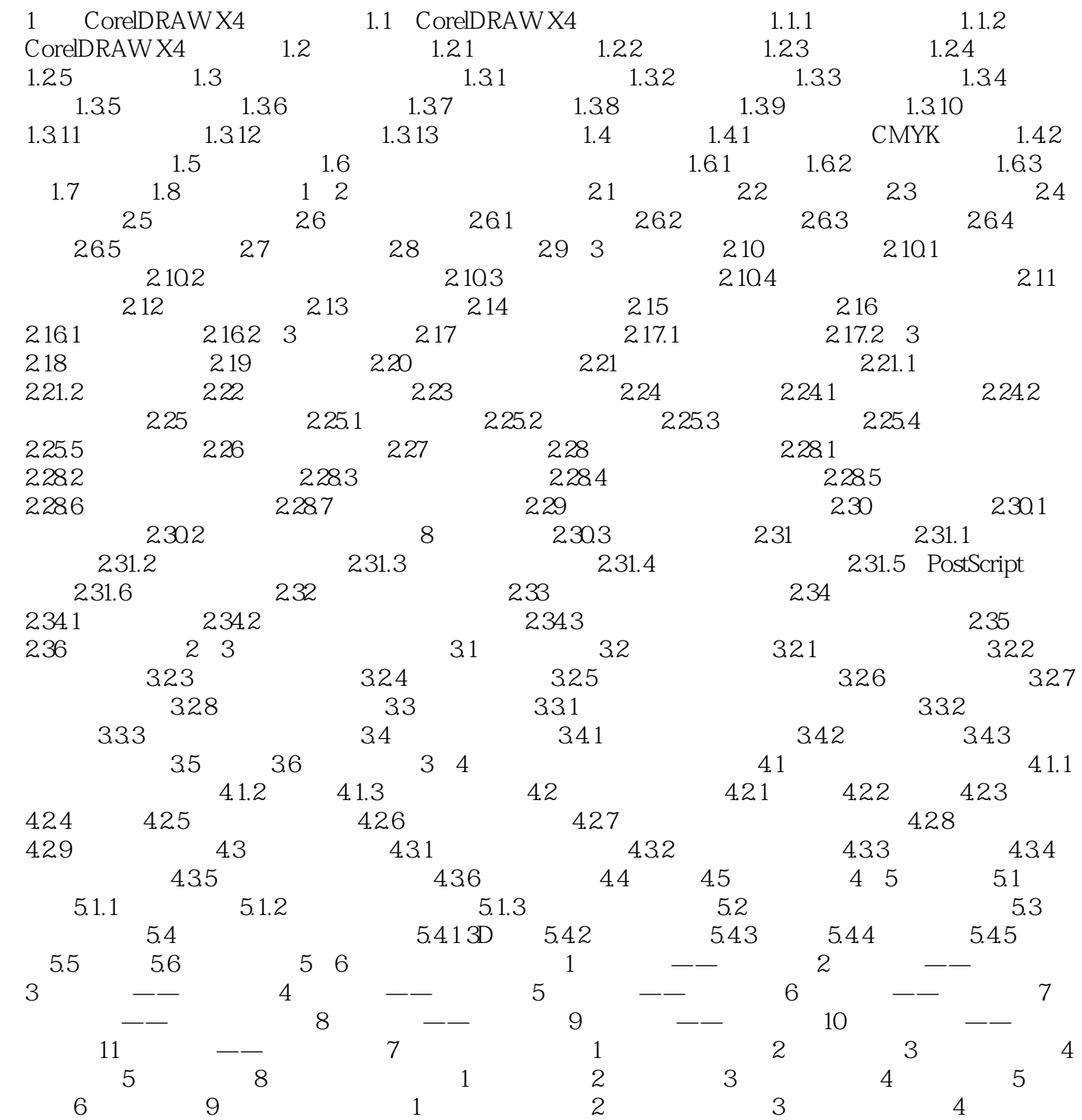

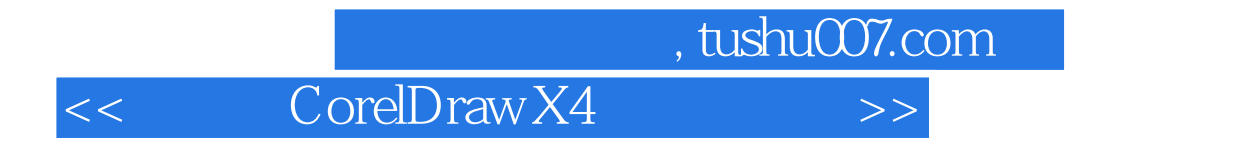

CorelDRAW X4 Corel

CorelDRAW X4

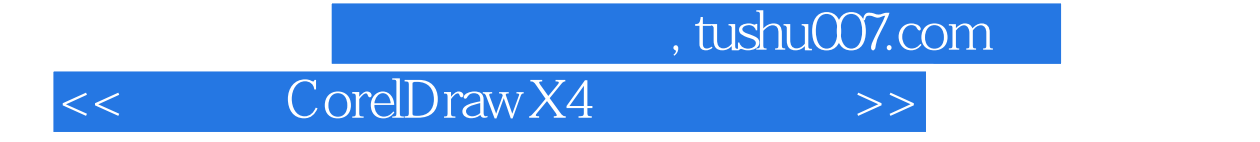

本站所提供下载的PDF图书仅提供预览和简介,请支持正版图书。

更多资源请访问:http://www.tushu007.com